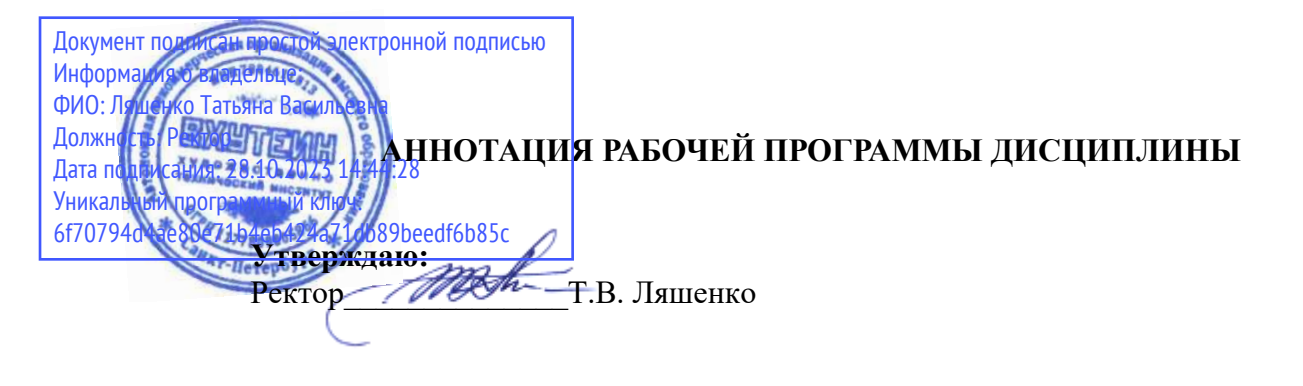

Б1.В.ДВ.04.02 Web-дизайн

Наименование образовательной программы: «Прикладная информатика» Код и наименование направления подготовки, профиля: 09.03.03 «Прикладная информатика», профиль «Прикладная информатика в дизайне» Форма обучения: очная

# 1. Перечень планируемых результатов обучения по дисциплине

В результате обучения по дисциплине обучающийся должен овладеть следующими компетенциями, обеспечивающими достижение планируемых результатов освоения образовательной программы - компетенций выпускников, установленных образовательной программой:

Таблина 1

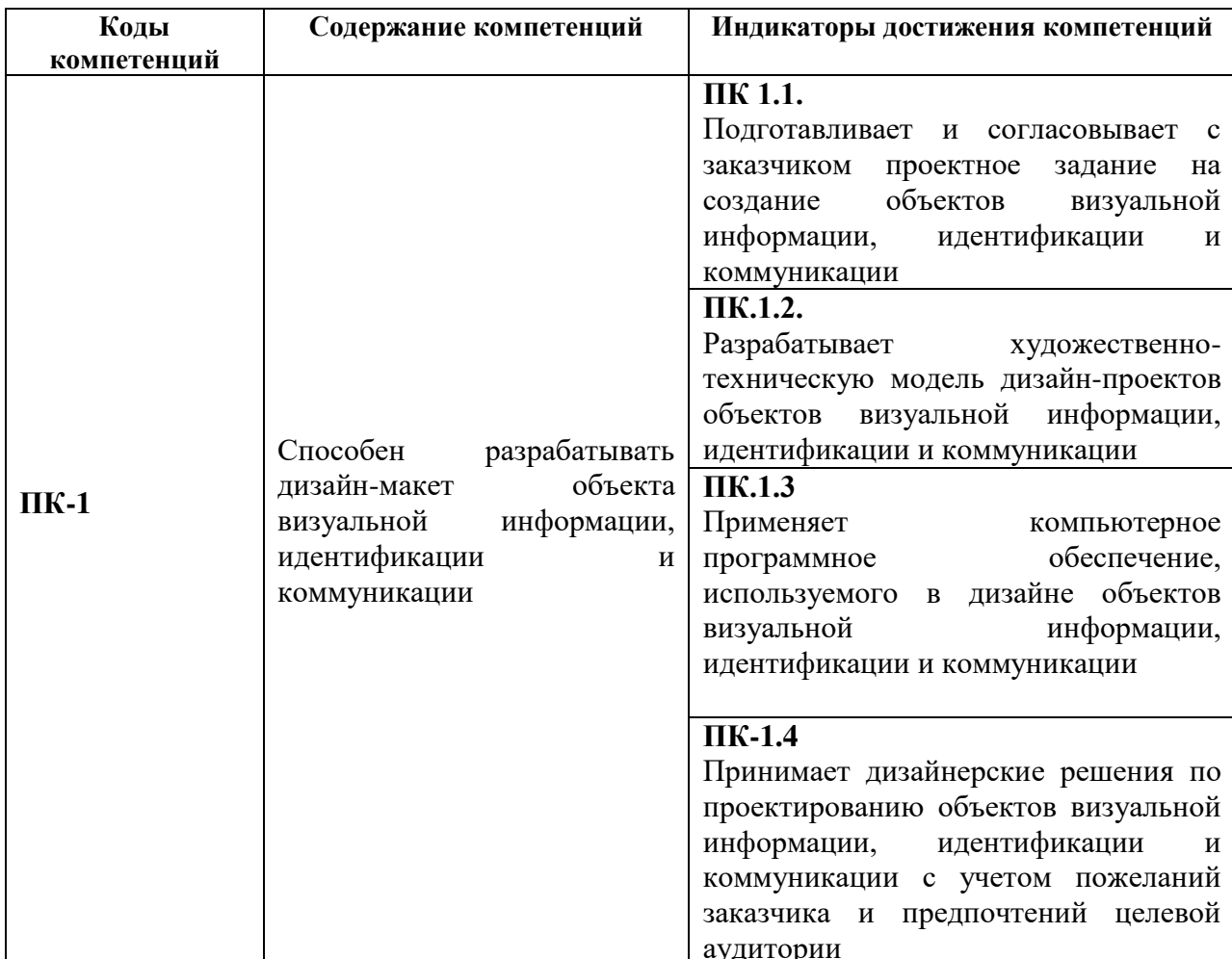

# 2. Объем дисциплины в зачетных единицах

Трудоемкость дисциплины составляет 6 ЗЕ, 216 час. Объем контактной работы с преподавателем и самостоятельной работы студента по дисциплине устанавливается учебным планом.

### 3. Содержание дисциплины

Содержание дисциплины (модуля), структурированное по разделам (темам) представлено в Таблице 2.

Таблина 2

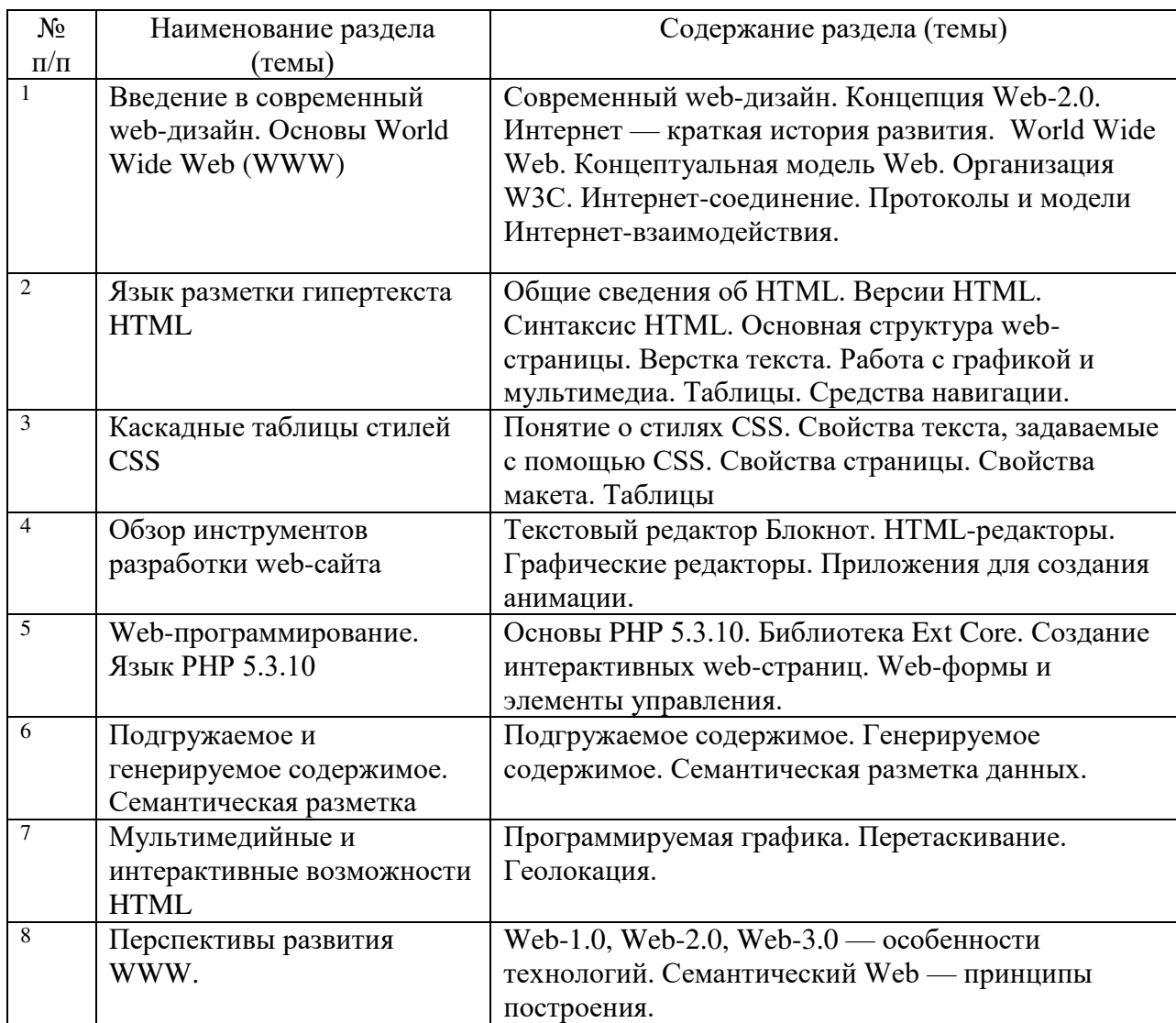

### 4. Рекомендуемые образовательные технологии

В преподавании дисциплины используются разнообразные образовательные технологии как традиционного, так и инновационного характера, учитывающие смешанный, теоретико- и практикоориентированный характер дисциплины:

### - лекции;

- практические занятия;
- дискуссии;
- выступления с докладами и сообщениями;
- аудиторные письменные работы;
- внеаудиторные письменные работы;
- тестирование.

#### 5. Перечень основной дополнительной учебной литературы, И необходимой для освоения дисциплины (модуля)

### а) основная учебная литература

1. Аббасов, И.Б. Основы трехмерного моделирования. 2020: Учебное пособие [Электронный ресурс]: учебное пособие. — Электрон. дан. — М.: ДМК Пресс, 2020. — 173 с. — Режим доступа: http://e.lanbook.com/books/element.php?pl1 id=1341

2. Залогова, Л.А. Компьютерная графика. Элективный курс: практикум [Электронный ресурс] : учебное пособие. — Электрон. дан. — М. : "Лаборатория знаний" (ранее знаний"), 2021. — "БИНОМ. Лаборатория 262 c. Режим  $\sim$   $\sim$   $\sim$ доступа: http://e.lanbook.com/books/element.php?pl1\_id=50554

## б) дополнительная учебная литература

1. Хахаев, И.А. Свободный графический редактор GIMP: первые шаги [Электронный ресурс] : . — Электрон. дан. — М. : ДМК Пресс, 2020. — 231 с. — Режим доступа: http://e.lanbook.com/books/element.php?pl1\_id=1161

ресурсов 6. Перечень информационно-телекоммуникационной сети «Интернет»), электронных «Интернет» (далее сеть образовательных ресурсов, электронных библиотечных профессиональных  $6a3$ систем, информационных справочных необходимых данных систем, И для освоения дисциплины (модуля)

- 1. Windows,
- 2. Internet Explorer 8 и выше, PHP 5.3.10,
- 3. Google Docs (Текстовый редактор, текстовый процессор, программа презентаций),
- 4. GNU Image Manipulation Program (Графический редактор).
- 5. 5. Блокнот последних версий.
- 6. http://www.creativepro.com
- 7. http://www.dafont.com
- 8. Федеральный портал Российское образование http://www.edu.ru/
- 9. Федеральное хранилище Единая коллекция цифровых образовательных ресурсов http://school-collection.edu.ru/
- 10. Портал Правительства России: http://government.ru.
- 11. <http://elibrary.ru/> Российский индекс научного цитирования (РИНЦ). Национальная информационно-аналитическая система.
- 12. [www.scopus.com](http://www.scopus.com/)  SCOPUS (SCIVERSE SCOPUS). Мультидисциплинарная библиографическая и реферативная база данных.
- 13. <http://wokinfo.com/> Web of Science. Мультидисциплинарная реферативнобиблиографическая база данных Института научной информации США.

Каждый обучающийся в течение всего периода освоения дисциплины обучения должен быть обеспечен индивидуальным неограниченным доступом к электроннобиблиотечной системе (Электронно-библиотечная система Лань) и к электронной информационно-образовательной среде ВХУТЕИН